# **Arduino Microcontroller Guide University Of Minnesota**

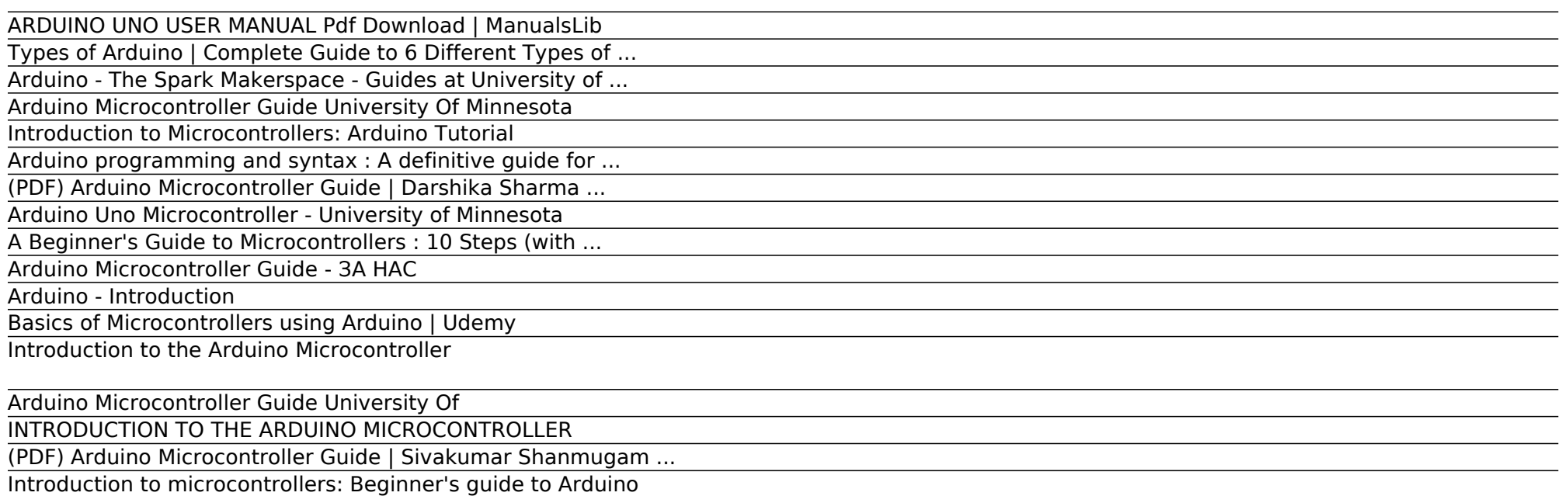

The Arduino Uno has a USB port to connect to your laptop. You will need a USB cable type A/B. It also has a slot for external power supply. You will notice that the Arduino has 32 holes, which are called pins. The bases of each pin are conductive. The Arduino Uno has 14 digital pins (0-13).

Home - Arduinos - Guides @ UF at University of Florida

Best Arduino Boards and Microcontrollers (MCUs) for IoT ...

#### ARDUINO UNO USER MANUAL Pdf Download | ManualsLib

INTRODUCTION TO THE ARDUINO MICROCONTROLLER Hands-on Research in Complex Systems Shanghai Jiao Tong University June 17 – 29, 2012 Instructor: Thomas E. Murphy (University of Maryland) Assisted by: Hien Dao (UMD), Caitlin Williams (UMD) and  $\Box(SJTU)$ 

Introduction to Types of Arduino. The Arduino board is invented for the electronics students to use this in their projects. The Arduino boards are provided as open source that helps the user to build their projects and instruments according to their need. This electronic platform contains microcontrollers, connections, LEDs and many more.

# Types of Arduino | Complete Guide to 6 Different Types of ...

#### Arduino - The Spark Makerspace - Guides at University of ...

6 Introduction to Microcontrollers: Arduino Tutorial Arduino environment Open source-source electronics development board, based on easy-to-use hardware and software interface; Very easy to use and its has a broad range of libraries and example codes;

#### Arduino Microcontroller Guide University Of Minnesota

Academia.edu is a platform for academics to share research papers.

#### Introduction to Microcontrollers: Arduino Tutorial

#### Arduino programming and syntax : A definitive guide for ...

Explore interesting arduino based projects and tutorials based on different types of arduino baords like Arduino Uno, Arduino Pro Mini, etc. These simple arduino projects are explained well and you can find the complete guide to DIY these projects with the help of circuit diagrams, source codes and videos.

#### (PDF) Arduino Microcontroller Guide | Darshika Sharma ...

What is Arduino? Arduino is an open-source electronics platform based on easy-to-use hardware and software. Arduino boards are able to read inputs - light on a sensor, a finger on a button, or a Twitter message - and turn it into an output - activating a motor, turning on an LED, publishing something online. You can tell your board what to do by sending a set of instructions to the ...

#### Arduino Uno Microcontroller - University of Minnesota

Description: Galileo is a microcontroller board based on the Intel® Quark SoC X1000 Application Processor, a 32-bit Intel Pentium-class system on a chip. It's the first board based on Intel® architecture designed to be hardware and software pin-compatible with Arduino shields designed for the Uno R3. Included. One item in case

#### A Beginner's Guide to Microcontrollers : 10 Steps (with ...

arduino microcontroller guide university of minnesota is available in our book collection an online access to it is set as public so you can download it instantly. Our books collection saves in multiple locations, allowing you to get the most Page 1/4. Read Book Arduino Microcontroller Guide

#### Arduino Microcontroller Guide - ЗА НАС

Academia.edu is a platform for academics to share research papers.

#### Arduino - Introduction

In this course you will create a basic understanding of Microcontrollers. We will assume that you are a complete beginner and by the end of the course you will be able to make a project through the use of arduino uno. This course contain Real-World examples and Hands On practicals. We will guide you step by step so that you can understand better.

#### Basics of Microcontrollers using Arduino | Udemy

Objective: To download and install the Arduino software for programming your Arduino Uno microcontroller. You will run a simple "sketch" or program to blink an LED. A. You will be connecting your computer to the Arduino via a USB 2.0 cable. This cable will provide power to the Arduino, and will allow you transfer programs from your computer to

#### Introduction to the Arduino Microcontroller

A microcontroller is a "simple computer" that runs one program in a loop. They are designed to perform a single, specific task. In this guide, we'll be focusing on microcontrollers that have breakout boards, or a board that makes it easier to connect to and program the microcontroller.

#### Arduino Microcontroller Guide University Of

The Arduino hardware comes in several flavors. In the United States, Sparkfun (www.sparkfun.com) is a good source for Arduino hardware. This guide covers the Arduino Uno board (Sparkfun DEV-09950, \$29.95), a good choice for students and educators. With the Arduino board, you can write programs and create interface

INTRODUCTION TO THE ARDUINO MICROCONTROLLER

The Arduino has 14 digital I/O pins labeled 0 to 13 that can be used to turn motors and lights on and off and read the state of switches. Page 13 5 V signal. Second, the designer must write a program using the set of Arduino commands that set and read the I/O pins. Examples of both can be found in the Arduino resources section of the ME2011 web ...

### (PDF) Arduino Microcontroller Guide | Sivakumar Shanmugam ...

According to the "2020 Microcontroller Market Report", the global microcontroller market is predicted to attain USD 47.74 billion by 2027, with a focus on automation and Artificial Intelligence (AI) across various verticals such as automotive and industrial.Moreover, more than 30 billion Microcontroller Units (MUCs) were shipped globally in 2019!

#### Introduction to microcontrollers: Beginner's guide to Arduino

Arduino IDE – Complete guide to setup and get started: Arduino programming and syntax : A definitive guide for beginners: Arduino Communication Protocols (Wired and Wireless for IoT) Top 10 Arduino shields and breakout boards – Ultimate Guide: Arduino PWM output and its uses – The definitive guide: Interfacing of Arduino Uno with an LCD ...

# Home - Arduinos - Guides @ UF at University of Florida

University of Alabama Department of Physics and Astronomy PH 126 LeClair Fall 2011 Introduction to the Arduino Microcontroller 1 Introduction Arduino is an open-source electronics prototyping platform based on flexible, easy-to-use hardware and software. It's intended for artists, designers, hobbyists, and anyone interested in creating in-

# Best Arduino Boards and Microcontrollers (MCUs) for IoT ...

Beginner's guide to Arduino Arduino Getting Started Tutorial. Introduction. Arduino is a very popular term you will find on the internet if you are an electronic hobbyist. ... In real field applications of Microcontrollers using the same chip as in on Arduino boards, enginners use Atmel Studio.

Copyright code : 1570b02401f5e9b43bbd45843c2efdf7.